## **Cookie Policy**

Questa informativa sull'utilizzo dei cookie è resa all'utente in attuazione del provvedimento del Garante per la protezione dei dati personali del 08 maggio 2014 "Individuazione delle modalità semplificate per l'informativa e l'acquisizione del consenso per l'uso dei cookie" e nel rispetto dell'art. 13 del Codice privacy (D.Lgs. n. 196/2003).

Cosa sono i Cookies

I cookies sono piccoli file di testo inviati all'utente dal sito web visitato. Vengono memorizzati sull'hard disk del computer, consentendo in questo modo al sito web di riconoscere gli utenti e memorizzare determinate informazioni su di loro, al fine di permettere o migliorare il servizio offerto.

Esistono diverse tipologie di cookies. Alcuni sono necessari per poter navigare sul Sito, altri hanno scopi diversi come garantire la sicurezza interna, amministrare il sistema, effettuare analisi statistiche, comprendere quali sono le sezioni del Sito che interessano maggiormente gli utenti o offrire una visita personalizzata del Sito.

Cookies tecnici

I cookies tecnici sono quelli utilizzati al solo fine di effettuare la trasmissione di una comunicazione su una rete di comunicazione elettronica.

Essi non vengono utilizzati per scopi ulteriori e sono normalmente installati direttamente dal titolare o gestore del sito web. Essi possono essere suddivisi in cookies di navigazione o di sessione, che garantiscono la normale navigazione e fruizione del sito web (permettendo, ad esempio, di realizzare un acquisto o autenticarsi per accedere ad aree riservate.

cookie utilizzati da questo sito

Il Sito utilizza cookies tecnici e non di profilazione. Quanto indicato si riferisce sia al computer dell'utente sia ad ogni altro dispositivo che l'utente può utilizzare per connettersi al Sito.

La disabilitazione dei cookies potrebbe limitare la possibilità di usare il Sito e impedire di beneficiare in pieno delle funzionalità e dei servizi presenti sul Sito. Per decidere quali accettare e quali rifiutare, è illustrata di seguito una descrizione dei cookies utilizzati sul Sito.

Come modificare le impostazioni sui cookies

La maggior parte dei browser accetta automaticamente i cookies, ma l'utente normalmente può modificare le impostazioni per disabilitare tale funzione. E' possibile bloccare tutte le tipologie di cookies, oppure accettare di riceverne soltanto alcuni e disabilitarne altri. La sezione "Opzioni" o "Preferenze" nel menu del browser permettono di bloccare i cookies e altre tecnologie di tracciamento utente, e come ottenere notifica dal browser dell'attivazione di queste tecnologie. In alternativa, è anche possibile consultare la sezione "Aiuto" della barra degli strumenti presente nella maggior parte dei browser.

E' anche possibile selezionare il browser in uso dalla lista di seguito e seguire le istruzioni: - Int ernet Explorer

; - **Chrome** [; -](http://windows.microsoft.com/it-it/windows7/how-to-manage-cookies-in-internet-explorer-9)  **Safari** 

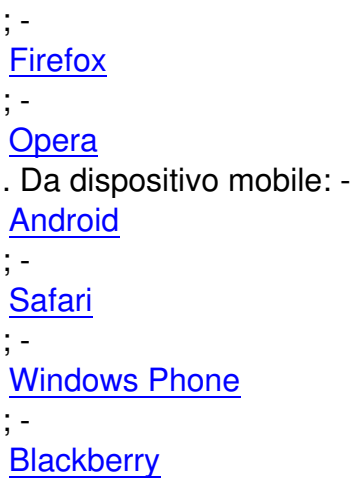

[.](http://www.windowsphone.com/it-it/how-to/wp7/web/changing-privacy-and-other-browser-settings)

Per maggiori informazioni sui cookie e per gestire le preferenze sui si invitano gli utenti a visitare anche la piattaforma <u>www.youronlinechoices.com</u> . Si ricorda però che la disabilitazione dei cookie di navigazione o quelli funzionali può causare il malfunzionamento del Sito e/o limitare il servizio.